## 一位多车说明书配置

比如一位业主 2 台车:粤 BD1111 和 粤 BD2222 添加第一台车粤 BD1111 车位组设置: A 栋 6 楼 车位数: 1

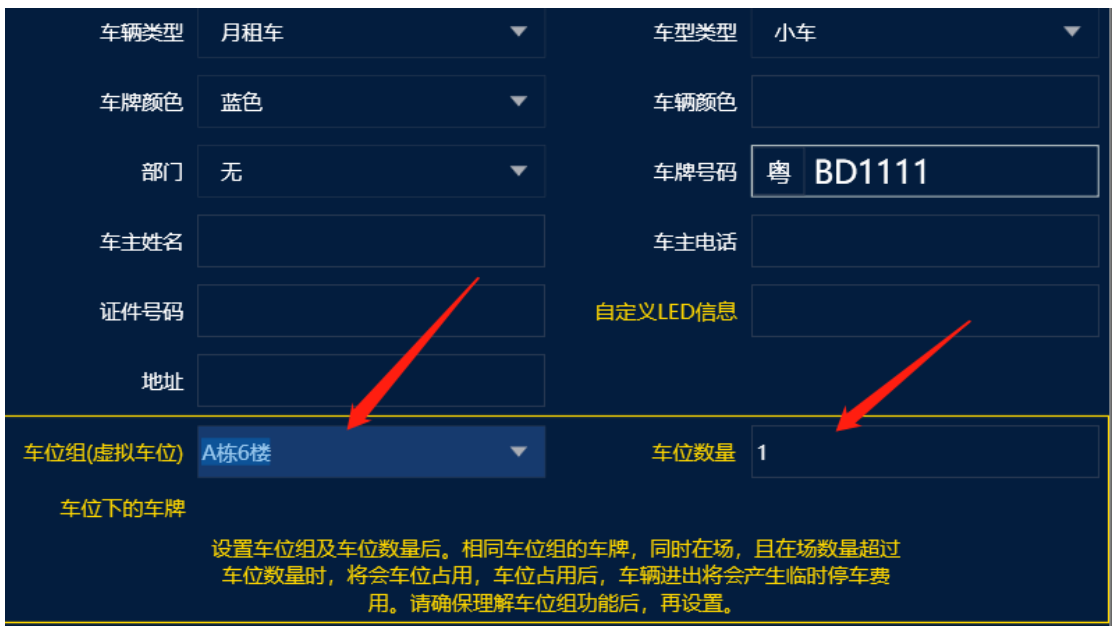

## 添加第二台车粤 BD2222 车位组选择: A 栋 6 楼 车位数: 1

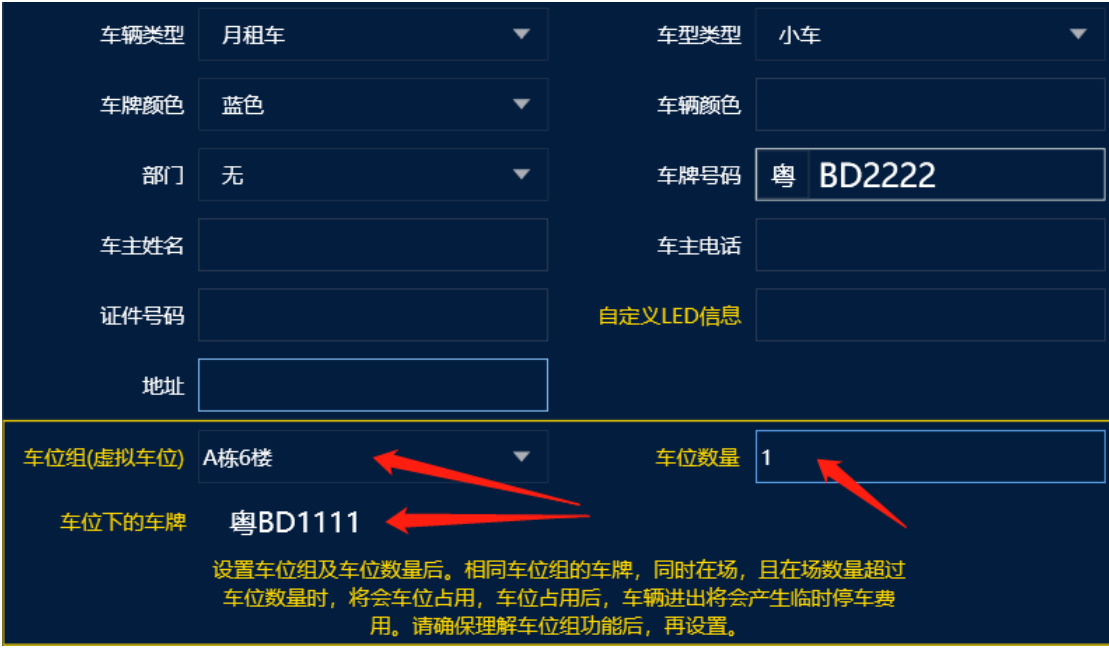

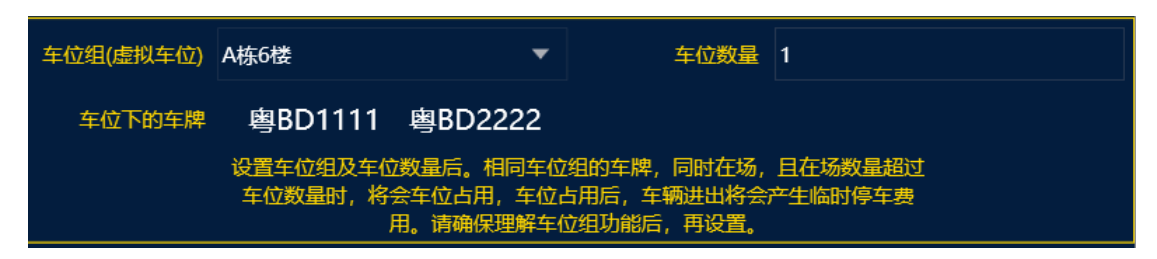

这样就是一位 2 车设置 可以查到车位组下面的车辆信息

车位组相当于一个虚拟名称随便定义一个名称

车位数量就是有多少个车位

如果上面车位数设置成 2 个 这样就相当于 2 位 2 车

如果 3 车 1 位的话 在添加一台车粤 BD3333 车位组就选择: A 栋 6 楼 车位数量就设置 1 个